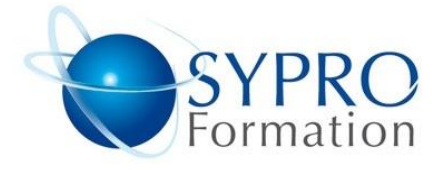

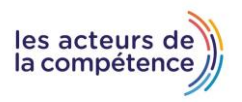

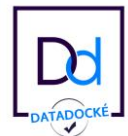

# **HTML PERFECTIONNEMENT FEUILLE DE STYLE CSS**

#### **Public concerné**

Toute personne ayant à gérer un site web et désirant aller plus loin dans la mise en forme et les effets

# **Objectifs**

Créer des pages HTML complexes, corriger des pages existantes pour les rendre plus attrayantes et qualitatives

# **Pré requis**

Connaissances préalables du niveau de base du module HTML Initiation

**Méthodes et supports pédagogiques**

Alternance d'apports théoriques et d'exercices pratiques. Ces exercices peuvent être modifiés en fonction des participants concernés afin de se rapprocher de leur activité professionnelle.

# **Durée**

3 jours \* en présentiel : 21h \* en classe virtuelle synchrone : 18h

#### **Lieu de la formation :**

- \* 5, rue Ponscarme 75013 PARIS
- \* Sur site du client
- \* En classe virtuelle synchrone

- **Toutes nos formations sont accessibles aux personnes en situation de handicap.**

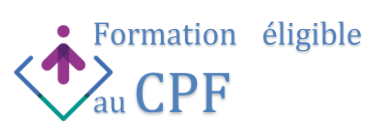

#### **INTRODUCTION**

Rappel des bases du langage HTML et présentation des feuilles de style CSS. Les différentes façons de déclarer les styles : dans la balise, dans le head ou en dehors de la page

#### **LA GRAMMAIRE ET LA SYNTAXE CSS**

Les règles, les sélecteurs, les propriétés, les valeurs. Les notations short hand. La notion d'héritage. La notion d'ordre, la mention « !important ». Les identifiants et les classes. Les pseudo-classes et les pseudo-éléments. La combinaison de sélecteurs (groupe de sélecteurs, enfants, frères, etc). Comment faire un « reset ». Les commentaires en CSS

## **LES COULEURS ET LA TRANSPARENCE**

Les couleurs du Web et la notion de code hexadécimal Les dégradés La notation RGBa La propriété opacity

#### **DÉFINIR UN FOND DE PAGE**

Couleur de fond. Motif de fond. Image de fond. Régler le comportement du background avec les propriétés backgroundrepeat, background-size etc. Comment créer une vidéo d'arrièreplan

## **LE FORMATAGE DU TEXTE**

La taille : les unités absolues, les unités relatives. Les polices standard du Web, les polices non standard et la règle @font-face, les Google Fonts. La hauteur de ligne. L'espacement des mots et des lettres. Les autres propriétés de type text- et de type font-.

#### **LE POSITIONNEMENT ET LE FORMATAGE DES BOITES**

La différence entre les balises block et les balises inline. Le positionnement normal. La notion de float. Créer plusieurs colonnes dans une page. Cacher un élément, la différence entre les propriétés display et visibility. Les positions relatives, absolute et fixed. Le z-index. Les margin et les padding. Les bordures. La propriété border-radius. Les ombres.

#### **LES ANIMATIONS EN CSS**

La propriété transition. La propriété transform. La règle @keyframes et la propriété animation.

#### **LE RESPONSIVE WEB DESIGN (RWD)**

Statistiques sur les résolutions d'écrans. La balise meta viewport. Syntaxe des media queries. Les points de rupture : leur nombre, leur valeur, leur unité. Savoir tester le rendu sur un navigateur. L'approche « mobile first ». La mise en page Flexbox. L'impression papier : créer une feuille de style impression ou utiliser les media queries.

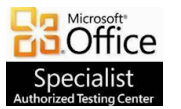

**SYPRO Formation 5, rue Ponscarme - 75013 PARIS Tél : 01.40.22.06.95 [contact@syproinfo.fr](mailto:contact@syproinfo.fr) www.syproinfo.com N° Siret : 451 466 890 000563 - Code APE : 8559A N° déclaration auprès de la Préfecture de Paris Organisme de formation : 11 75 44345 75 Cet enregistrement ne vaut pas agrément de l'Etat**

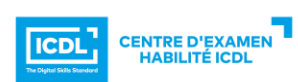